## **Madek-API / Web Service**

Damit die Inhalte des Medienarchivs von Applikationen genutzt werden können, bieten wir eine Programmierschnittstelle (API) an. Diese ist für jede Instanz des Medienarchivs unter …/api zu erreichen. Die API verwendet das HTTP-Protokoll gemäss [REST](https://en.wikipedia.org/wiki/Representational_state_transfer). Das Standardformat ist JSON, wahlweise mit der [JSON-ROA-Erweiterung](http://json-roa.github.io/). Der [API Browser](https://medienarchiv.zhdk.ch/api/browser/) gibt einen Überblick über die einzelnen Funktionen der Schnittstelle und verlinkt auf die entsprechenden Abschnitte der Dokumentation.

Im Medienarchiv können Inhalte für externe Applikationen berechtigt werden. Anschliessend können die berechtigten Applikationen via API die entsprechenden Metadaten und Medien abrufen.

## **Unterstützung**

Für weiterführende Fragen betreffend Nutzung der Madek-API kontaktieren Sie bitte:

**Philipp Oettli** [support.medienarchiv@zhdk.ch](mailto:support.medienarchiv@zhdk.ch)

## **Anwendungsbeispiel Sender Medienarchiv**

Der «Sender Medienarchiv» macht Medien aus dem Bestand des Medienarchivs der ZHdK sichtbar. Einer TV-Station ähnlich durchsucht er die Datenbank des Medienarchivs nach vielversprechenden Stichworten, bereitet die Suchergebnisse auf und gibt sie in informativer Form als Bild und Beschreibung auf drei Monitoren aus. Somit ermöglicht der Sender einen Einblick in das vielfältige und kreative Schaffen an der ZHdK, präsentiert spannende Werke von Studierenden und Forschenden und dokumentiert Ausstellungen und Veranstaltungen.

Konzept und Umsetzung: Birk Weiberg, 2017

Twitter-Feed des Senders: [https://twitter.com/s\\_medienarchiv](https://twitter.com/s_medienarchiv)

## **Anwendungsbeispiel Projektschaufenster Website ZHdK**

[Projektschaufenster auf der Website der ZHdK](https://wiki.zhdk.ch/medienarchiv/doku.php?id=projektschaufenster)

From: <https://wiki.zhdk.ch/medienarchiv/>- **Support Medienarchiv**

Permanent link: **<https://wiki.zhdk.ch/medienarchiv/doku.php?id=api&rev=1700573435>**

Last update: **21.11.2023 14:30**

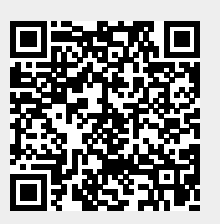